# **Décrire et manipuler un document numérique Cours 6 : XML**

Loïc Grobol <lgrobol@parisnanterre.fr>

2024-02-26

## **Introduction**

On a vu que HTML permettait de décrire des **documents** web

- Structurés
- Marqués sémantiquement
- Contenant des métadonnées

Dans un format **texte** : un document en HTML ce n'est qu'une très longue chaîne de caractères.

Ce cours est inspiré entre autres des transparents [XML et données internet](https://perso.univ-rennes1.fr/pierre.nerzic/XML) de Pierre Nerzic

Pourquoi ce dernier point est intéressant :

- Facile à lire et modifier par des humains : c'est juste du texte.
	- **–** Par opposition aux formats « binaires ».
- Facile à manipuler par un programme : traiter des chaînes de caractères, c'est de toute façon une tâche assez courante.

### **Éléments sémantiques**

On a vu qu'avec les éléments **sémantiques** de HTML, on pouvait marquer le sens d'élément textuels :

```
<p><time datetime="2016-01-20">20 January 2016</time></p>
```

```
<address>
 <strong>Miss Eileen Dover</strong><br>
 4321 Cliff Top Edge<br>
 Dover, CT9 XXX<br>
 UK
</address>
```
Mais comment faire quand il n'y a pas d'élément sémantique qui correspond au besoin ? Par exemple pour représenter l'extrait de script de théâtre suivant

### Acte II, Scène 2

DON RODRIGUE À moi, Comte, deux mots.

LE COMTE Parle.

Ôte-moi d'un doute. **DON RODRIGUE** 

Connais-tu bien Don Dièque ?

LE COMTE Oui.

Parlons bas, écoute. **DON RODRIGUE** 

Sais-tu que ce vieillard fut la même vertu,

La vaillance et l'honneur de son temps ? Le sais-tu ?

On peut le faire en HTML comme ceci, pour un résultat qui ressemble à peu près

```
<h1>Acte II, Scène 2</h1>
<p><b>DON RODRIGUE</b> À moi Comte, deux mots.</p>
<p><br />b>LE COMTE</b> Parle</p>
<p> <br />b>DON RODRIGUE</b> Ôte-moi d'un doute. <br >
                        Connais-tu bien Don Diègue ?</p>
<p><br />b>LE COMTE</b> Oui.</p>
<p><br />b>DON RODRIGUE</b></b>Parlons bas, écoute.<br>
                        Sais-tu que ce vieillard fut la même vertu,<br>
                        La vaillance et l'honneur de son temps ? Le sais-tu ?</p>
```
Est-ce que vous voyez le problème ?

On a transcrit l'apparence du document, mais pas son sens :

- La mise en forme **esthétique** et non **sémantique**
- Or dans le document original, les éléments de mise en forme servent à indiquer
	- **–** Une numérotation de parties, insertion dans un ensemble
	- **–** Une indication de locuteur
	- **–** La versification

On peut bricoler, par exemple avec des classes, pour retrouver la sémantique, comme <b class="speaker"> ou autres, mais c'est assez peu pratique.

Ce qui serait bien en fait, ça serait de pouvoir créer nos propres balises selon le document qu'on veut représenter !

. . .

*Enter XML*

## **XML**

Le format XML est une réponse au problème ci-dessus : comment représenter des données structurées **arbitraires** avec un langage balisé :

- Garder les avantages des formats textuels décrits plus haut.
- Ne pas être limité par un ensemble figé d'éléments et d'attributs comme ceux de HTML.

. . .

Historiquement, cette idée n'est pas venue après HTML, même si c'est une façon pratique d'y penser. En réalité les deux format se sont essentiellement développés conjointement, avec des interactions assez complexes.

#### **Exemples**

Un itinéraire simple, du type « partir tout droit, au bout de 13 km, tournez à droite, au bout de 22 km, vous êtes arrivée. »

```
<?xml version="1.0" encoding="utf-8"?>
<!-- itinéraire fictif -->
<itineraire>
<etape distance="0km">départ</etape>
<etape distance="13km">tourner à droite</etape>
<etape distance="22km">arrivé</etape>
</itineraire>
```
Ingrédients pour [une recette](https://perleensucre.com/crepes-moelleuses-vegan)

```
<?xml version="1.0" encoding="utf-8"?>
<ingredients>
<i quantite="250 g">farine T45</i>
<i quantite="40 g">fécule de maïs</i>
<i quantite="30 g">sucre en poudre</i>
<i quantite="Une pincée">sel</i>
<i quantite="150 g">yaourt au soja nature</i>
<i quantite="650 ml">lait de soja nature</i>
<i quantite="40 ml">huile neutre</i>
</ingredients>
```
Une bibliographie (les espaces servent uniquement à faciliter la lecture)

```
<?xml version="1.0" encoding="UTF-8"?>
<bibliography>
<journalArticle>
 <title>The Misgendering Machines: Trans/HCI Implications of Automatic Gender Recognition</
 <author><forename>Os</forename><surname>Keyes</surname></author>
 <journal>
   <title>Proceedings of the ACM on Human-Computer Interaction</title>
   <date>2018</date>
   <data type="url">https://doi.org/10.1145/3274357</data>
```

```
</journal>
</journalArticle>
<book>
 <title>Introduction aux études sur le genre</title>
 <author><forename>Laure</forename><surname>Bereni</surname></author>
 <author><forename>Sébastien</forename><surname>Chauvin</surname></author>
 <author><forename>Anne</forename><surname>Ravillard</surname></author>
 <author><forename>Alexandre</forename><surname>Jaunait</surname></author>
 <publisher>De Boeck Université</publisher>
 <date>2012</date>
 <data type="url">https://halshs.archives-ouvertes.fr/halshs-01344006</data>
</book>
</bibliography>
```
Le Cid

```
<div type="act" n="II" xml:id="II"><head>Acte II</head>
  <div type="scene" n="2" xml:id="II2"><head>Scène 2</head>
    <sp><speaker>Rodrigue</speaker>
        <l part="I">À moi, comte, deux mots.</l></sp>
    <sp><speaker>Comte</speaker>
        <l part="M">Parle</l></sp>
    <sp><speaker>Rodrique</speaker>
        <l part="F">Ôte-moi d'un doute</l></sp>
    <sp><speaker>Comte</speaker>
        <l part="I">Connais-tu bien Don Diègue ?</l></sp>
    <sp><speaker>Comte</speaker>
        <1 part="M">Oui</1></sp>
    <sp><speaker>Rodrigue</speaker>
      <l part="F">Parlons bas, écoute.</l>
      <l>Sais-tu que ce vieillard fut la même vertu,</l>
      <l>La vaillance et l'honneur de son temps ? Le sais-tu ?</l></sp>
  \langlediv>
</div>
```
### **Exploitation**

Bien entendu, pour pouvoir exploiter ces informations facilement, il faut ensuite des programmes capables de les lire !

. . .

Rendre les documents les plus homogènes possibles aide beaucoup, par exemple ceci n'est pas une bonne idée :

```
<?xml version="1.0" encoding="utf-8"?>
<!-- itinéraire fictif -->
<itineraire>
<etape distance="0km">départ</etape>
<Etape><distance>13km</distance>tourner à droite</Etape>
<etape distance="22km"><infos>arrivée</infos></etape>
</itineraire>
```
Pour peu qu'on fasse attention, on peut utiliser XML pour décrire n'importe quel type de données structurées. :

- Bureautique
	- **–** LibreOffice : format OpenDocument
	- **–** Publication de livres et documentations : DocBook
- Graphismes
	- **–** Dessin vectoriel avec Inkscape : format SVG
	- **–** Équations mathématiques : format MathML
- Itinéraires GPS : format GPX
- Base de données sémantiques : RDF
- Flux d'actualité : [RSS](slides/07-xml/rss.xml)

### **Structure d'un document XML**

Un document XML est composé de plusieurs parties :

- Entête de document précisant la version et l'encodage.
- Des règles optionnelles permettant de vérifier si le document est bien formé.
- Un arbre d'éléments basé sur un élément appelé racine
- Un élément possède un **nom**, des **attributs** et un **contenu**
- Le contenu d'un élément peut être :
	- **–** Rien : élément vide noté <nom /> ou <nom attributs.../>
	- **–** Du texte
	- **–** D'autres éléments (les éléments enfants).
- Un élément non vide est délimité par une balise ouvrante et une balise fermante.
	- **–** Une balise ouvrante est notée <nom attributs…>
	- **–** Une balise fermante est notée </nom>

Voici un document XML représentant une personne :

```
<?xml version="1.0" encoding="utf-8"?>
<personne>
<nom>Nerzic</nom>
<prenom>Pierre</prenom>
<profession>
enseignant
<lieu>
IUT
<codepostal/>
<ville>Lannion</ville>
</lieu>
informatique
</profession>
</personne>
```
Représentation graphique :

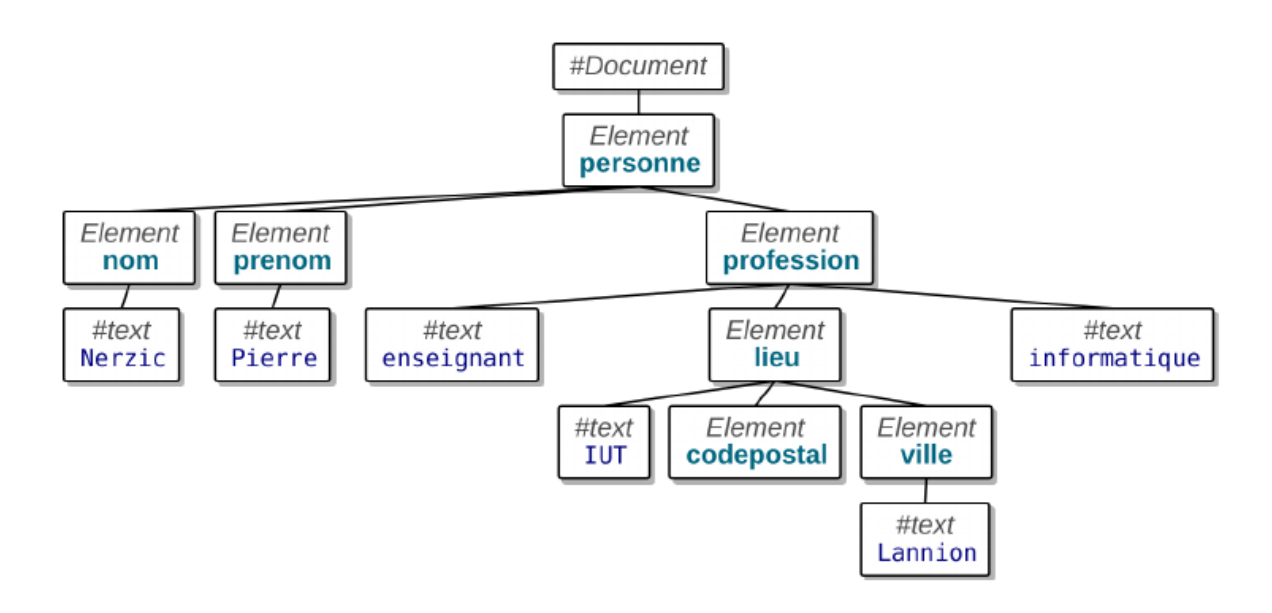

### **Vocabulaire**

Soit le document XML suivant

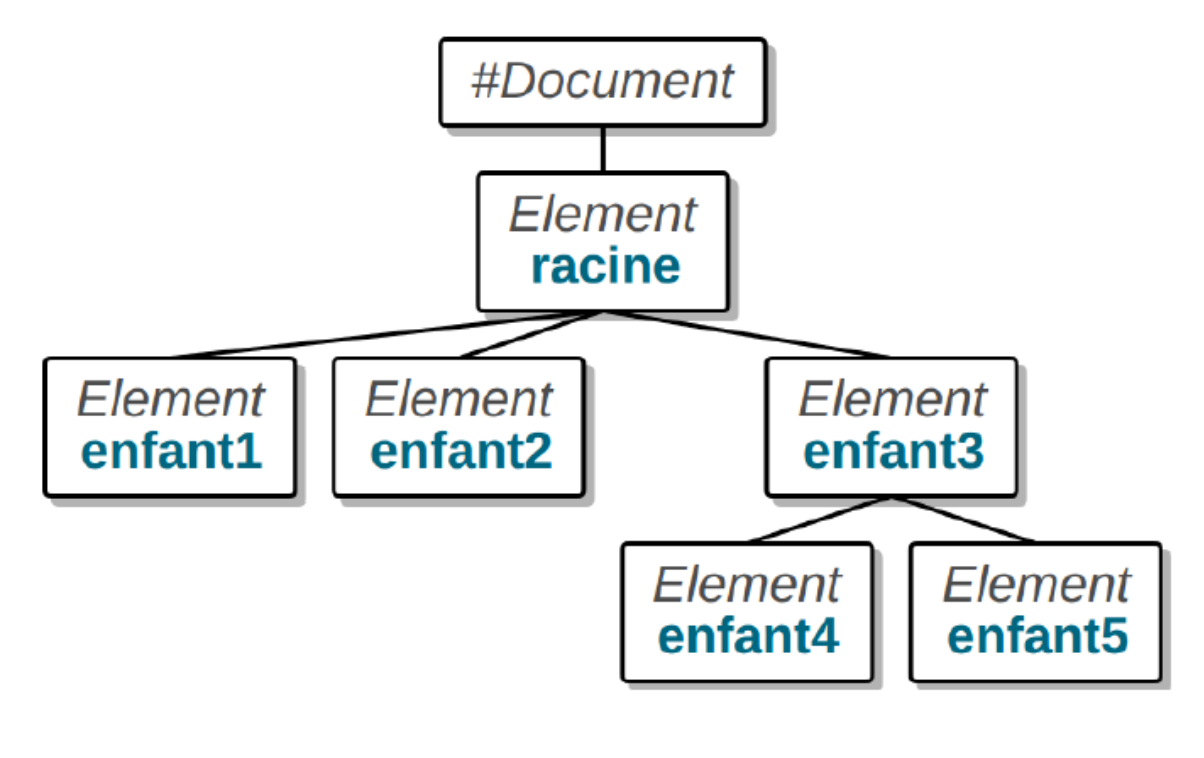

Voici comment on désigne les différents nœuds les uns par rapport aux autres :

- <racine> est le nœud **parent** du nœud **enfant** <enfant3>, lui-même **parent** de <enfant4> et <enfant5>,
- <racine>, <enfant3> sont des nœuds **ancêtres** de <enfant4> et <enfant5>,
- <enfant4> et <enfant5> sont des **descendants** de <racine> et <enfant3>,
- <enfant1> est un nœud **frère** (sœur, adelphe, frœur…) de <enfant2> et réciproquement.

### **Prologue**

La première ligne d'un document XML est appelée **prologue**.

Elle spécifie la version de la norme XML utilisée (1.0 ou 1.1 qui sont très similaires) ainsi que l'encodage :

```
<?xml version="1.0" encoding="utf-8"?>
```
## **Éléments XML**

Les éléments définissent la structure du document. Un élément est délimité par :

- Une balise ouvrante <nom attributs...>
- Une balise fermante </nom> obligatoire.

Le contenu de l'élément se trouve entre les deux balises. Ce sont des éléments enfants ou du texte.

<parent> texte1 <enfant>texte2</enfant> texte3 </parent>

Dans le cas où l'élément n'a pas de contenu (élément vide), on peut regrouper ses deux balises en une seule <nom attributs.../>.

### **Choses permises**

Parmi les choses permises, le même type d'élément peut se trouver plusieurs fois avec le même parent, avec des contenus identiques ou différents :

```
<element1>
<element2>texte1</element2>
<element2>texte2</element2>
<element2>texte1</element2>
</element1>
```
### **Choses interdites**

Les règles d'imbrication XML interdisent différentes configurations qui sont plus ou moins tolérées en HTML :

- Plusieurs racines dans le document,
- Des éléments non terminés (XML est sensible à la casse),
- Des éléments qui se chevauchent.

```
<element1>
<element2>
</Element2>
<element3>
</element1>
</element3>
```
En XML, cela crée des erreurs « document mal formé ».

### **Noms des éléments**

Les noms des éléments peuvent employer de nombreux caractères Unicode (correspondant au codage déclaré dans le prologue) mais pas les signes de ponctuation.

L'initiale doit être une lettre ou le signe \_ ensuite, on peut trouver des lettres, des chiffres ou -,  $\scriptstyle\bullet,$  et  $\scriptstyle\_,$ 

### **Attributs**

Les attributs caractérisent un élément. Ce sont des couples nom="valeur" ou nom='valeur'. Ils sont placés dans la balise ouvrante.

```
<?xml version="1.0" encoding="utf-8"?>
<meuble id="765" type='table'>
<prix monnaie='€'>74,99</prix>
<dimensions unites="cm" longueur="120" largeur="80"/>
<description langue='fr'>Belle petite table</description>
</meuble>
```
- Il n'y a pas d'ordre entre les attributs d'un élément,
- Un attribut ne peut être présent qu'une seule fois.

### **Entités**

Certains caractères sont interdits dans le contenu des éléments. Comme il est interdit de les employer, XML propose une représentation appelée référence d'entité ou entité pour simplifier. On retrouve le même concept en HTML.

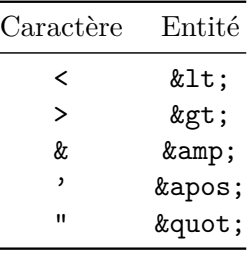

Voici un exemple d'emploi d'entités :

```
<?xml version="1.0" encoding="utf-8"?>
<achat-si type-groupement="&amp; &amp; ">
<test>prix &lt; 50.00</test>
<test>description &lt; &gt; <str value="&quot; &quot; "/></test>
</achat-si>
```
- Cela entraîne une erreur si on remplace ces entités par le caractère correspondant,
- Ces entités sont automatiquement remplacées par les caractères lorsqu'on traite le fichier.
- Ce contenu bizarre vise uniquement à illustrer l'emploi d'entités.

## **Autres outils**

### **Commentaires**

On peut placer des commentaires à peu près partout dans un document XML. La syntaxe est identique à celle d'un fichier HTML. Un commentaire peut d'étendre sur plusieurs lignes. La seule contrainte est de ne pas pouvoir employer les caractères -- dans le commentaire, même s'ils ne sont pas suivis de >

```
<!-- voici un commentaire -->
ceci n'est pas un commentaire
<!-voici un autre commentaire
et ça -- , c'est une erreur
-->
```
### **Directives**

Après le prologue, on peut trouver plusieurs parties optionnelles délimitées par <?...?> ou <!...>. Ce sont des instructions de traitement, des directives pour l'analyseur XML.

Par exemple :

- Une *Document Type Definitions* (DTD) qui permet de valider le contenu du document. C'est l'objet du prochain cours.
- Une feuille de style.

```
<?xml version="1.0" encoding="utf-8"?>
<!DOCTYPE personne SYSTEM "personne.dtd">
<?xml-stylesheet href="personne.css" type="text/css"?>
```
### **CDATA**

Lorsqu'on veut écrire du texte brut à ne pas analyser, on emploie une section CDATA :

```
<?xml version="1.0" encoding="utf-8"?>
<fichier>
<nom>exemple1.xml</nom>
<md5><![CDATA[19573b741c0c5c8190a83430967bfa58]]></md5>
</fichier>
```
La partie entre <![CDATA[ et ]]> est ignorée par les analyseurs XML, on peut mettre n'importe quoi sauf ]]>. Ces données sont considérées comme du texte par les analyseurs.